# Adobe Photoshop 2022 (Version 23.0.2) Keygen Crack Serial Key Activation Code With Keygen Download X64

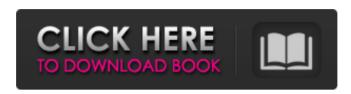

1/5

# Adobe Photoshop 2022 (Version 23.0.2) Crack+ Free Download [Mac/Win] 2022 [New]

Photoshop is a software application that is available for both personal use and business use. Photoshop is relatively expensive. Other image manipulation tools are also available. Some alternatives are Apple's free Aperture, or Adobe's own Photoshop Elements. Photoshop as a teaching tool Photoshop is also used in a curriculum for teaching image editing and editing technology to students. The Photoshop course is a popular elective course in the digital photography and digital imaging program at many high schools and colleges across the country. Photoshop has many components, including but not limited to the following: Layers: These are layers of data that contain information about the image. For example, if you were adjusting the reds in the image in the preceding section, you might have created a red layer and a blue layer (see Chapter 5 for more about layers and how to use them). Tools: These are the programs that you use to manipulate an image. For example, if you open an image in Photoshop and want to adjust the contrast, you use the Curves command. Or if you want to make the image look brighter, you use the Brightness/Contrast tool (see Chapter 6 for more about tools). Filters: These are special effect plug-ins that you use to transform images. For example, if you wanted to add a frame to an image, you could use a frame filter (see Chapter 7 for more about filters). Layer effects: These are special effects that you apply to the layer and thus to the image. If you were using a frame effect on the layer (see the preceding section), and you want to add a shadow to the shadow, you can use the Shadow/Highlight tool to move it around (see Chapter 9 for more about layer effects). Brushes: These are special effect brushes that allow you to create various visual effects. For example, if you wanted to create the effect of striking up an elevator door, you might use a sine brush effect (see Chapter 8 for more about brushes). The majority of these tools and effects are available only to advanced users (for example, layers, brushes, filters, etc.). Because of this, some institutions teach the basics of Photoshop not in the use of layers or filters, but in the use of basic tools. These are the most important tools — tools you need to know to be able to use the other tools. The first step in using Photoshop for teaching is to explain to students that the program

# Adobe Photoshop 2022 (Version 23.0.2) Crack Download [March-2022]

There's no way to truly understand all of Photoshop Elements' features without getting started with it. The best option for a new user is to purchase the program and try it out for yourself. Check out how Photoshop Elements is structured, which features it contains and how to use them. Photoshop Elements: Building Blocks Photoshop Elements is built on a simple interface. Its interface is broken up into three components: a window with a vertical layout, a menu bar and a status bar. At the top of the window sits the menu bar, which contains: Menu Bar All program functions are at the top, including: File & Tools View Window & Arrange History, View & Edit Layers & Channels Cropping & Resizing Effects, Adjustments & Drawing Navigation Help Activities URL Storage Document Type (PsD/JPG) Basic Toolbox The program file itself is the starting point. Inside of the main Photoshop Elements window, you'll find two smaller windows: the one on the left is where you can view and edit images, and the one on the right is where you can edit and view Photoshop document files (PSD). Below that, you'll find a status bar. When you first launch Photoshop Elements, the program file is opened in its full size and you can begin working on your projects. If you're not familiar with the program and want to find out which features are available, you can check out the program's keyboard shortcuts. When you're finished with the program, you can close it by pressing the Alt + Spacebar combination. The window structure is meant to be simple, but for a photographer or graphic designer, if a feature is not simple enough, there's often a keyboard shortcut that can replace it. File Menu You can do most things in Photoshop Elements with the File menu. Starting at the top, the File menu contains a few useful options that are important to photographers and graphic designers: Open... This will open the current document in the program. The Open dialog box will be opened, ready for you to fill it with a file to be opened. Open Recent... This will give you a list of documents that have recently been open in the program. New... This will create a new document based on the template you set 388ed7b0c7

## Adobe Photoshop 2022 (Version 23.0.2) Free Download

Tiling: Move a selection in an image from one corner to another, still keeping a uniform distance between all the elements. Magnify: Change the size of an image in a uniform way, without warping the image. Exclusion: A brush that can be used to create a mask to select a range of pixels in an image. Clone Stamp: Re-create an area of the image based on the size of the area (usually an area of the image is duplicated). Shadow/Light: Create the illusion of depth and shadows on images that are two-dimensional. Soft Light: Create uniform light on an image. Burn: Remove a portion of an image. This creates a sort of silhouette effect. Blur: Reduce sharpness in an image. The blur tool also enables effects such as motion blur, which simulates the effects of moving objects and camera shutter speed, and Lens Blur, which adds a shimmery haze to an image. Gradient: Apply a gradient to an image. Eraser: Another brush which can be used for the removal of objects from images. Photo Masking: Select part of an image and apply a mask to select a region from the image. Erase: Erase an area, completely removing the pixels from a defined area. Expression Brush: Applies a filter effect to an image. Transform: Transforms an image by rotating, cropping, and scaling it. Select: Selects the portions of an image you want to change by a brush or pen tool. Layers: This allows different portions of one image to be put together or divided. Brightness/Contrast: Adjusts the contrast in an image. Contrast refers to the difference between dark and light areas of an image. Levels: Adjusts the lightness/darkness of an image. Curves: Adjusts the tonal values in an image. Colors: Adjusts the colors in an image. Filters: Applies special effects to an image. Invert: Inverts the colors of an image. Adjustment Layers: This lets you change the tones of specific parts of an image. Motion Blur: A blurred image of a moving object. Dissolve: Simulates the blurry look of film. These are some

### What's New in the?

Our Abbotsford, BC Drywall Contractor is the leading provider of Toronto, Vancouver, Edmonton, Mississauga, Oakville and other Suburbs of the Greater Toronto Area area with all of their construction needs Toronto Home Improvement Depot L.L.Bean is a wellknown name in the outdoor accessory marketplace. Our products are available at discount prices without sacrificing quality. So please stop by our truly unique showroom for the latest and greatest! We cater to the needs of the best landscaping companies in San Diego. We offer a large selection of top-quality products and knowledgeable staff. From landscape contractors to garden enthusiasts, our product selection will take care of your needs. We invite you to stop by for a visit! Whether it is your garden, lawn or patio, we have the solutions for all your needs. We provide a wide variety of quality products at the best prices available. L.L.Bean was founded in 1912 by Leon Leonwood Bean. His son, Leon L. Bean, III, took over in 1973 and added a wide range of products and a commitment to the traditional values of outdoor living. The company's corporate offices are located in Freeport, Maine, and they're owned by the Bean family. Their products and services are meant to give you the best product and customer service possible, whether you're a beginner or an expert. L.L.Bean is a well-known name in the outdoor accessory marketplace. Our products are available at discount prices without sacrificing quality. So please stop by our truly unique showroom for the latest and greatest! In our showroom is a wide selection of top-quality products. From golf courses to kitchen gardens to accessory gardens, we have everything a gardener could possibly need. They cater to the needs of the best landscaping companies in San Diego. We offer a large selection of top-quality products and knowledgeable staff. From landscape contractors to garden enthusiasts, our product selection will take care of your needs. We invite you to stop by for a visit! L.L.Bean was founded in 1912 by Leon Leonwood Bean. His son, Leon L. Bean, III, took over in 1973 and added a wide range of products and a commitment to the

## System Requirements For Adobe Photoshop 2022 (Version 23.0.2):

OS: Windows 7, Windows 8, Windows 10 Processor: 2.0 GHz Processor or Higher Memory: 1 GB RAM or More Graphics: DirectX 10 graphics card with 1024 x 768 display DirectX: DirectX 9.0c Hard Disk Space: 2 GB Free Hard Disk Space Additional Notes: Supported OS' include Windows 7, 8.1, 8, and 10 (For Win8/10 users please check system requirements here: link) Please note that, the game only supports PC Windows operating system and doesn

#### Related links:

https://obuchalka-dlya-detey.ru/adobe-photoshop-cc-2015-version-16-crack-

keygen-with-serial-number-full-version-free-download/

https://tidmodell.no/wp-content/uploads/2022/07/scozacc.pdf

http://www.reiten-scheickgut.at/wp-

content/uploads/2022/07/Photoshop\_2021\_Version\_2243.pdf

http://jwbotanicals.com/photoshop-2021-version-22-4-2-product-key-and-

xforce-keygen-with-license-code-for-windows-updated-2022/

http://villa-mette.com/?p=34007

http://www.visitmenowonline.com/upload/files/2022/07/4xdz5KNtYEy2mXIaTvG

t\_05\_ad0075a757b4f316397bb10a4a5befa0\_file.pdf

https://entraidesfansites.flaunt.nu/wp-content/uploads/2022/07/idabcris.pdf

https://karahvi.fi/wp-content/uploads/2022/07/kalaxito.pdf

https://www.ncsheep.com/advert/adobe-photoshop-2020-version-21-nulled-

license-code-keygen-free-download-for-pc-latest-2022/

https://www.apokoronews.gr/advert/adobe-photoshop-

cc-2015-version-17-keygen-generator/

https://recreovirales.com/wp-

content/uploads/2022/07/Adobe Photoshop CC 2015.pdf

http://fairdalerealty.com/?p=8198

https://hadacreative.com/adobe-photoshop-2021-jb-keygen-exe-registration-code-win-mac/

https://www.lmbchealth.com/advert/photoshop-2020-version-21-crack-exe-file-product-key-free-download/

https://sinhgadroad.com/advert/adobe-photoshop-2021-version-22-2-mac-win-latest-2022/

https://www.wir-schule.de/2022/07/05/photoshop-2021-version-22-1-1-keygen-

license-keygen-free-pc-windows-updated-2022/

https://belz-elektromagie.de/2022/07/05/adobe-

photoshop-2021-version-22-4-3-full-product-key-free-download/

https://hotes-insolites.com/wp-content/uploads/2022/07/jazeln.pdf

https://www.t-developers.com/2022/07/05/photoshop-2021-full-license-

activation-pc-windows-latest-2022/

http://micfondcharg.yolasite.com/resources/Adobe-

Photoshop-2022-Version-2311-Product-Key--Full-Version-PCWindows.pdf

https://erinrantergsmitort.wixsite.com/mostpickwheara/post/photoshop-2021-v

<u>ersion-22-1-1-crack-full-version-license-keygen-for-pc-april-2022</u>

https://secondhandbikes.co.uk/advert/adobe-photoshop-cs4/

https://gwbc.org/wp-content/uploads/2022/07/Adobe\_Photoshop\_2021\_Version\_2200\_KeyGenerator\_\_Activation\_Latest.pdf

https://kaalama.org/upload/files/2022/07/fOUzmeOn5hwqqFlOuyMC 05 4e09f2

6fa36d316f62a8dbe1db2c2f6b\_file.pdf

https://directory-news.com/wp-

content/uploads/2022/07/Adobe Photoshop 2022 Version 2301.pdf

https://tchatche.ci/upload/files/2022/07/OHtJhLnKKPoNnDJTf1kR\_05\_df5ccde40 2a2c0ca60a0abfe013b6b34\_file.pdf

https://rocketchanson.com/advert/photoshop-2022-version-23-4-1-crack-full-

version-torrent-activation-code-pc-windows-2022/

https://ig-link.com/adobe-photoshop-2022-version-23-1-1-crack-serial-number-product-key-x64/

https://wakelet.com/wake/LRnsKihi5HItT I-w9ISA

https://gamersmotion.com/adobe-photoshop-cc-2018-crack-file-only-download/

4/5

5/5